# **Futura – Policealna Szkoła dla Dorosłych w Lublinie**

Kierunek: Technik informatyk 351203

Semestr: I

Przedmiot: Urządzenia techniki komputerowej

Nauczyciel: Mirosław Ruciński

#### **Temat 2. Podstawowe elementy zestawu komputerowego. Komputerowe stanowisko pracy.**

**Cele kształcenia:** Poznanie podstawowych elementów zestawu komputerowego. Identyfikacja i charakterystyka podstawowych podzespołów zestawu komputerowego. Zapoznanie z komputerowym stanowiskiem pracy.

## **1. Zestaw komputerowy klasy PC**

- o Jednostka centralna.
- o Monitor.
- o Klawiatura.
- o Mysz.
- *2.* **Podstawowe podzespoły komputera typu PC**
- *3.* **Komputerowe stanowisko pracy**

**Komputery All-in-One -** są wyposażone w monitor, w którego obudowie schowany jest cały komputer, wszystkie komponenty komputera mieszczą się w niewielkiej obudowie. Takie rozwiązanie wymaga wykorzystania energooszczędnych i przede wszystkim małych podzespołów (ITX, Micro ATX). Mniejsze wymiary, niski pobór energii powoduje że są one mniej wydajne,

dlatego komputery All-in-One przeważnie przeznaczone są do prostych zadań jak praca z pakietami biurowymi, surfowanie w Internecie, czy odbieranie poczty elektronicznej.

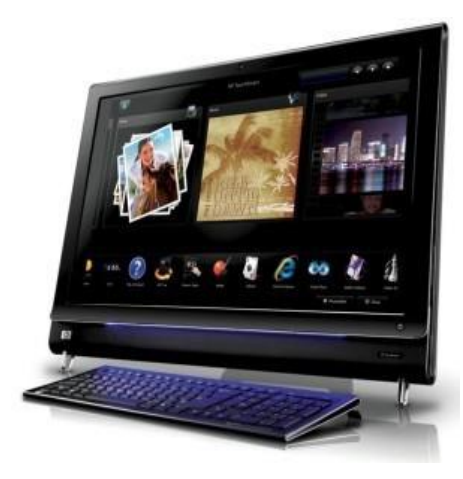

**Podstawowymi celami** stosowania obudowy komputera jest zarówno **ochrona najważniejszych elementów** komputera przed uszkodzeniami mechanicznymi, jak i zapewnienie **spójnej organizacji podzespołów** oraz ich **prawidłowej wentylacji**. Obudowa powinna także umożliwiać łatwy montaż i wymianę części komputera, oraz jego rozbudowę

## **Rodzaj obudów komputerowych**

**Obudowa typu desktop** - Jej charakterystyczny płaski kształt ogranicza przestrzeń wewnątrz takiej obudowy, co utrudnia lub uniemożliwia rozbudowę komputera o nowe, wewnętrzne urządzenia. Jedną z zalet tego typu obudów jest mała ilość zajmowanego miejsca na biurku w przypadku postawienia na niej monitora CRT lub LCD. Cienkie obudowy nazywamy obudowami typu Slim.

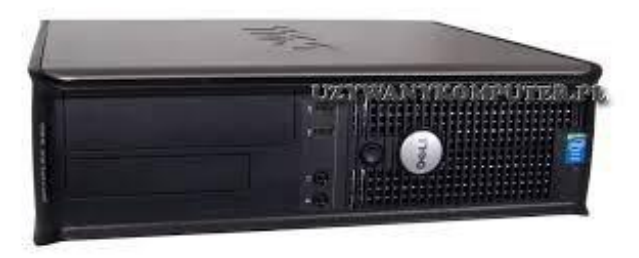

## **Obudowa typu wieża (ang. Tower)**

- **Mini tower** najmniejsza obudowa typu "tower". Umożliwia montaż dwóch małych (stacja dyskietek) i dwóch dużych (napęd CD-ROM).
- **Midi tower** średnia obudowa typu "tower". Najczęściej stosowana. Umożliwia montaż 2 małych i 3-4 dużych napędów.

• **Big tower** – największa obudowa typu "tower" najczęściej stosowana w serwerach. Umożliwia montaż dwóch małych i pięciu dużych napędów.

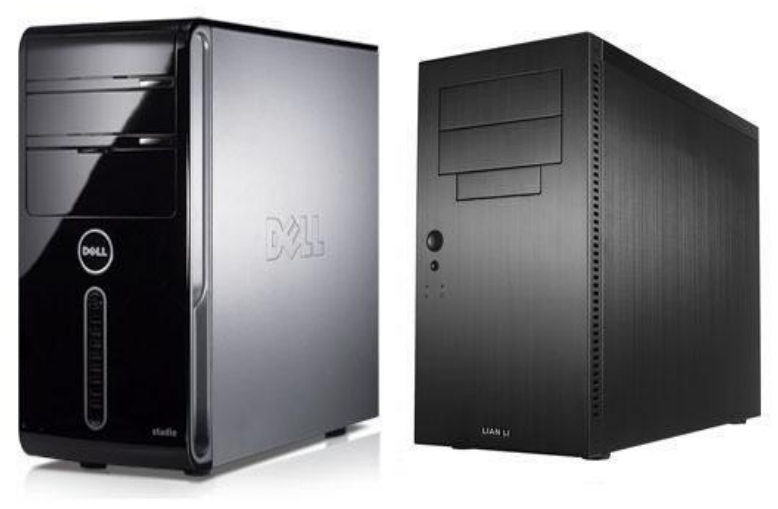

Obudowa typu - Mini tower

# **2. Płyta główna.**

**Płyta główna** (ang. motherboard, mainboard) – płyta z obwodami drukowanymi, na której montuje się najważniejsze elementy, umożliwiające komunikację wszystkim pozostałym komponentom i modułom, złącza kart rozszerzeń (ISA, PCI, AGP, PCI-E), złącza pamięci masowych, (EIDE, SATA, SCSI, SAS -SCSI, FDD), gniazda pamięci RAM - DIMM, (SDR –SDRAM, DDR – SDRAM, DDR2 – SDRAM, DDR3 – SDRAM), gniazda procesora (SLOT, SOCKET). Głównym układem kontrolującym działanie płyty głównej jest chipset. Chipset odpowiada za komunikację między komponentami zamontowanymi na płycie głównej. Do wymiany informacji służą różnego rodzaj magistrale (ang. Bus). Chipset to najczęściej dwa układy scalone:

**Mostek północny** (ang. North Bridge),

**Mostek południowy** (ang. South Bridge)

Istniej kilka standardów (formatów) płyt głównych, które różnią się rozmiarami, rozmieszczaniem elementów, typem zasilacza i obudową. Obecnie najpopularniejszy jest ATX.

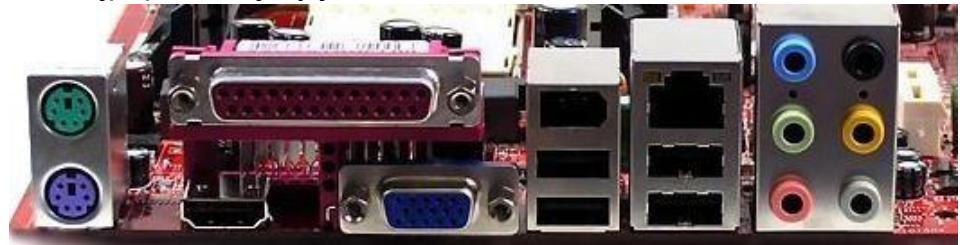

Zewnętrzne porty płyty głównej ATX (PS-2, Port równoległy LPT, HDMI, D-SUB, USB, FIRE-WIRE, gniazdo P8C8 na wtyk RJ 45, gniazda układu dźwiękowego wbudowywanego w płytę główną komputera JACK 3,5 mm).

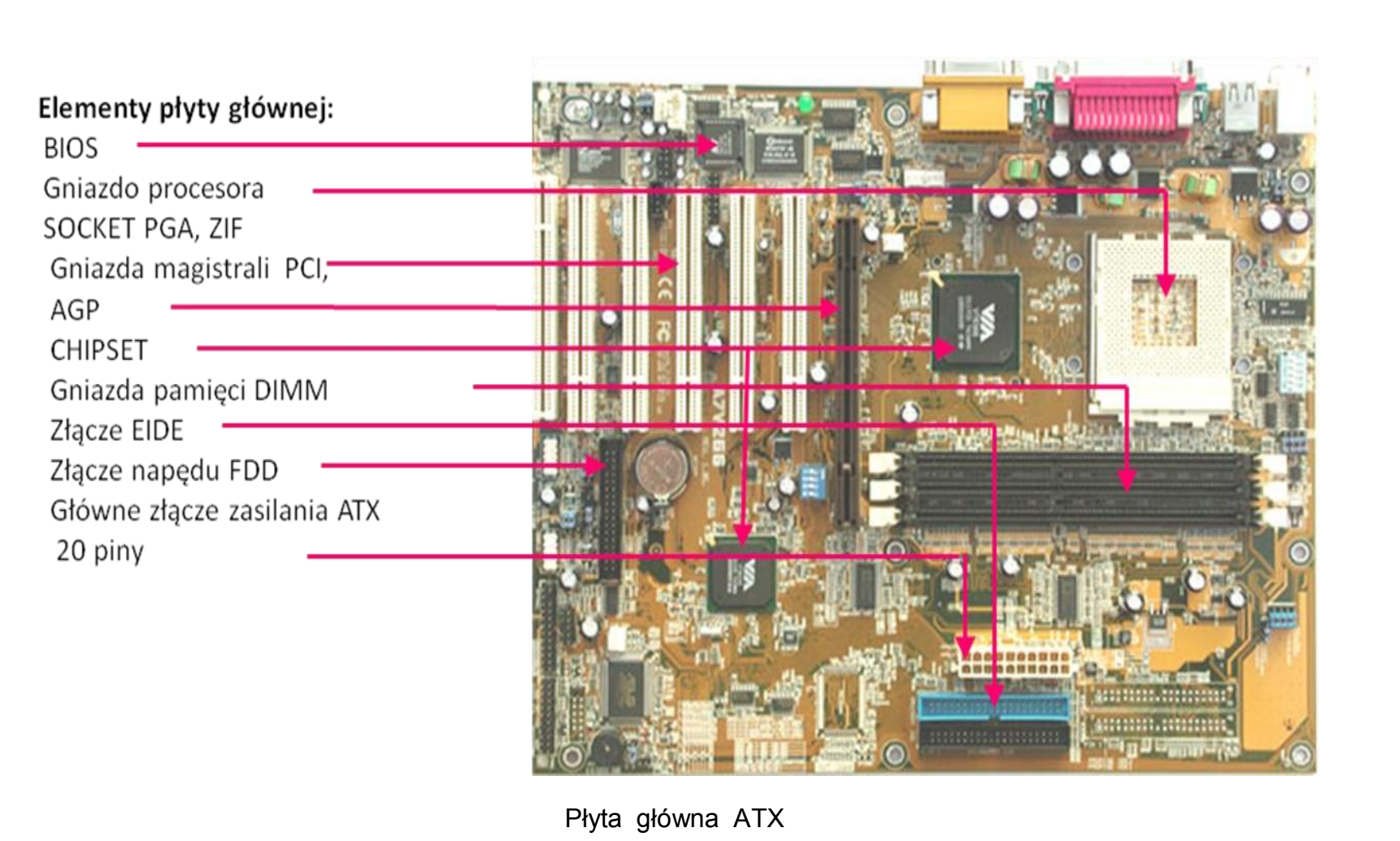

## **3. Procesor CPU**

**Procesor** (ang. processor), także CPU (ang. Central Processing Unit) – urządzenie cyfrowe sekwencyjne, które pobiera dane z pamięci, interpretuje je i wykonuje, jako rozkaz. Wykonuje on ciąg prostych operacji (rozkazów) wybranych ze zbioru operacji podstawowych określonych zazwyczaj przez producenta procesora, jako lista rozkazów procesora.

**Gniazda procesora (LGA , PGA)**

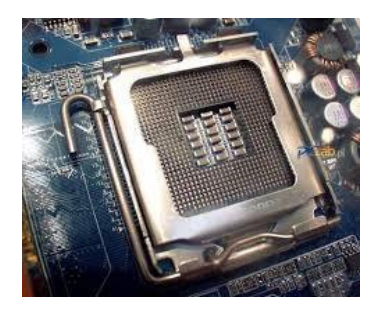

**Socket T** (znany też jako Socket 775 albo LGA-775) jest podstawką typu LGA (Land Grid Array), co oznacza, że obudowa procesora nie posiada nóżek, tylko złocone pola dotykowe na spodniej stronie, zaś w podstawce znajdują się sprężyste blaszki dotykające tych pól.

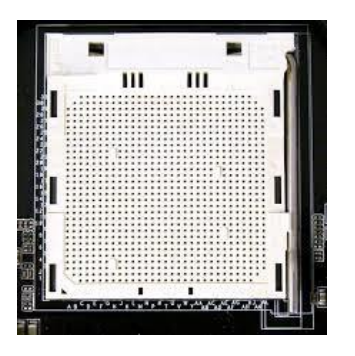

**Socket 940** jest podstawką dla procesorów AMD Athlon 63 FX oraz Opteron typu PGA (ang.Pin Grid Array)- **ZIF** socket (ang. zero insertion force socket – gniazdo z zerowym naciskiem wstawiania) - podstawka (gniazdo) układu scalonego. (np. procesora na płcie głównej komputera), umożliwiająca wymianę układu bez używania siły i bez ryzyka uszkodzenia.

# **4. Zestaw chłodzący**

Współczesne komputery klasy PC wyposażone są w wydajne układy scalone, które emitują duże ilości ciepła. Aby uniknąć przepalenia (przegrzania) poszczególnych komponentów stosuje się tzw. zestawy chłodzące. Najprostszą metodą ochrony układu przed przegrzaniem jest użycie radiatora, który umożliwia odprowadzenie energii cieplnej do atmosfery. Radiator może zostać wyposażony w zasilany elektrycznie wentylator, który pozwala na zwiększenie wydajności chłodzenia (radiator aktywny).

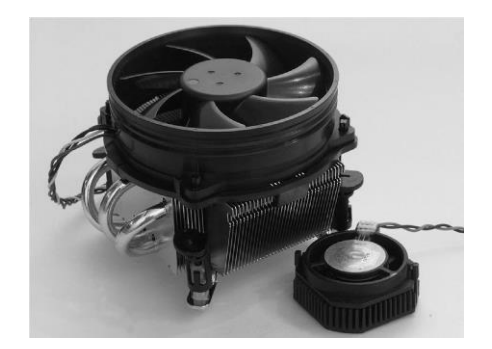

Istnieją również alternatywne metody chłodzenia:

- a) Chłodzenie cieczą,
- b) Heat pipe (cieplne rurki).

## **5. Moduły pamięci RAM.**

**RAM** ( ang. Random Access Memory – pamięć o dostępie swobodnym) – podstawowy rodzaj pamięci cyfrowej.

**SDRAM** (ang. **S**ynchronous **D**ynamic **R**andom **A**ccess **M**emory) – rodzaj pamięci DRAM pracującej synchronicznie z magistralą systemową. Początkowo pod nazwą SDRAM kryły się układy obecnie nazywane SDR SDRAM (przedrostek SDR pojawił się po wprowadzeniu pamięci DDR SDRAM.

**Obecnie do rodziny pamięci SDRAM zaliczamy:**

**SDR (Single Data Rate)**

[SDR SDRAM](http://pl.wikipedia.org/wiki/SDR_SDRAM) [\(przepustowość](http://pl.wikipedia.org/wiki/Przepustowo%C5%9B%C4%87) [o](http://pl.wikipedia.org/wiki/Przepustowo%C5%9B%C4%87)d 533 [MB/s](http://pl.wikipedia.org/wiki/MB/s) [d](http://pl.wikipedia.org/wiki/MB/s)o 1066 MB/s)

**DDR (Double Data Rate)**

[DDR SDRAM](http://pl.wikipedia.org/wiki/DDR_SDRAM) (przepustowość od 1600 MB/s do 3200 MB/s)

[DDR2 SDRAM](http://pl.wikipedia.org/wiki/DDR2) [\(](http://pl.wikipedia.org/wiki/DDR2)przepustowość od 3200 MB/s do 6400MB/s)

[DDR3 SDRAM](http://pl.wikipedia.org/wiki/DDR3) [\(](http://pl.wikipedia.org/wiki/DDR3)przepustowość od 6400 MB/s do 12800 MB/s)

[DDR4 SDRAM](http://pl.wikipedia.org/w/index.php?title=DDR4&action=edit&redlink=1) [\(](http://pl.wikipedia.org/w/index.php?title=DDR4&action=edit&redlink=1)obecnie w fazie projektowej).

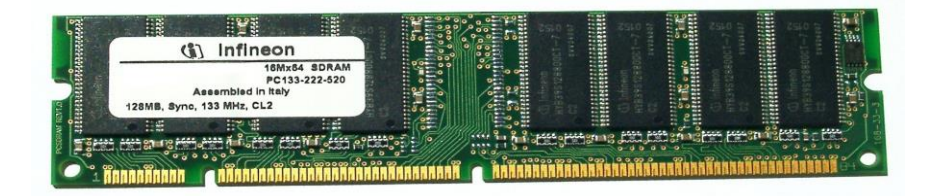

Moduł pamięci SDR SDRAM (3,3V, 168 pin)

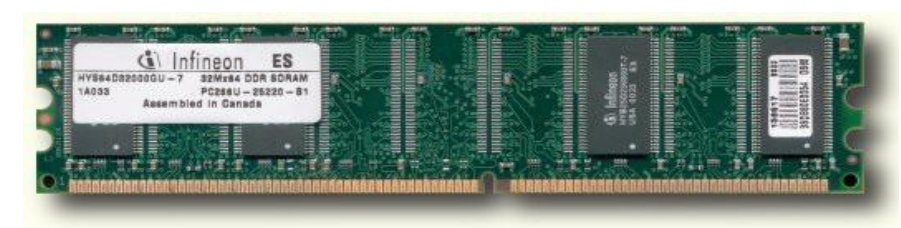

Moduł pamięci DDR SDRAM (2,5V, 184 pin)

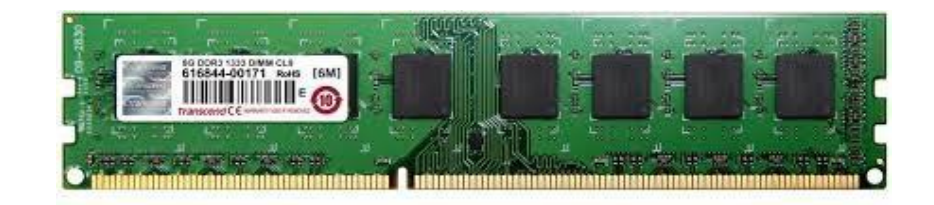

Moduł pamięci DDR2 SDRAM (1,8V, 240 pin)

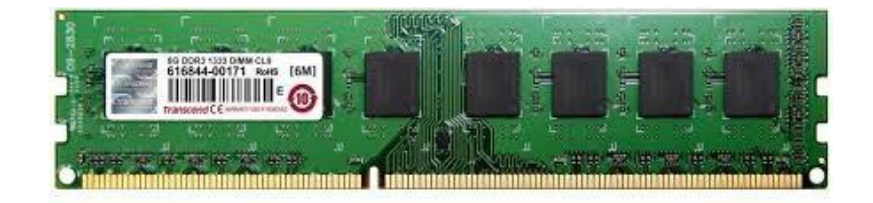

Moduł pamięci DDR3 SDRAM (1,5V, 240 pin)

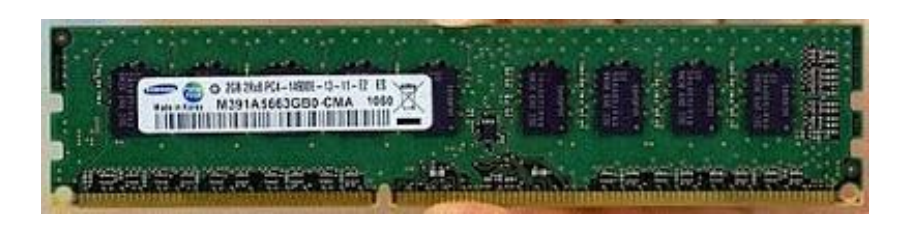

Moduł pamięć DDR4 SDRAM (1,2 V, 288 pin)

**6. Dysk twardy (pamięci masowe).**

**Dysk twardy HDD**, napęd dysku twardego (ang. hard disk drive) – rodzaj [pamięci masowej,](http://pl.wikipedia.org/wiki/Pami%C4%99%C4%87_masowa) wykorzystujący [nośnik](http://pl.wikipedia.org/wiki/No%C5%9Bnik_magnetyczny)  [magnetyczny](http://pl.wikipedia.org/wiki/No%C5%9Bnik_magnetyczny) [d](http://pl.wikipedia.org/wiki/No%C5%9Bnik_magnetyczny)o przechowywania danych. Nazwa "dysk twardy" wynika z zastosowania twardego materiału, jako podłoża dla właściwego nośnika, w odróżnieniu od dyskietek (ang. floppy disk, czyli miękki dysk), w których nośnik magnetyczny naniesiono na podłoże elastyczne.

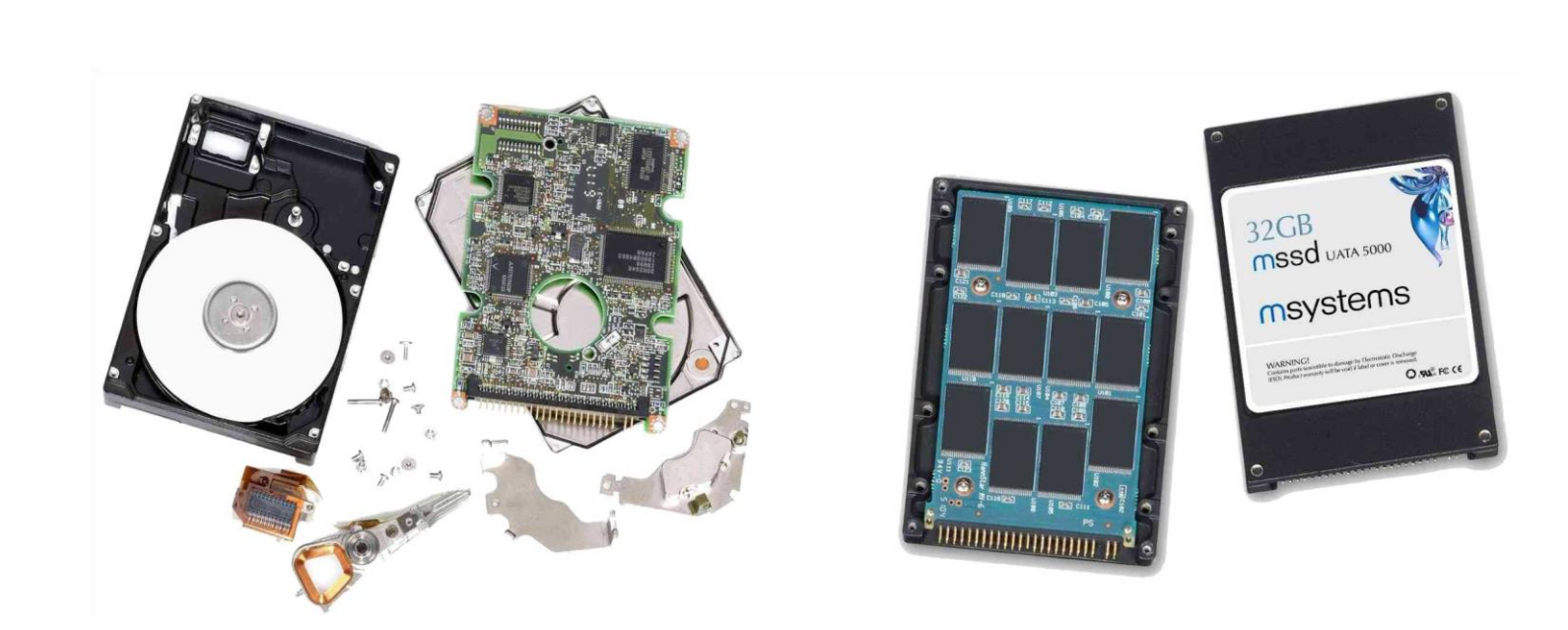

**Dysk SSD** (ang. Solid State Drive, rzadko Solid State Disk) – urządzenie pamięci masowej, służące do przechowywania danych, zbudowane w oparciu o pamięć tupu flash.

# **7. Karta graficzna.**

Karta graficzna – [karta rozszerzeń](http://pl.wikipedia.org/wiki/Karta_rozszerzenia) [komputera](http://pl.wikipedia.org/wiki/Komputer) odpowiedzialna za [renderowanie](http://pl.wikipedia.org/wiki/Renderowanie) [g](http://pl.wikipedia.org/wiki/Renderowanie)rafiki i jej konwersję na sygnał zrozumiały dla wyświetlacza. Interfejsy kart graficznych (np. zewnętrzne D-SUB, DVI), wewnętrzne (PCI, AGP, PCI-E x16).

#### **Wyróżniamy trzy typy układów graficznych :**

Przystosowane do pracy, jako oddzielne karty graficzne GPU.

Zintegrowane z mostkiem północnym.

Zintegrowany z procesorem CPU.

#### **8. Karta dźwiękowa.**

Karta dźwiękowa (ang. sound card, audio card) – komputerowa karta rozszerzeń, umożliwiająca rejestrację, przetwarzanie i odtwarzanie dźwięku. Poprawnym jest też również często stosowany termin karta muzyczna.

Najbardziej znaną grupą kart dźwiękowych jest seria [Sound Blaster](http://pl.wikipedia.org/wiki/Sound_Blaster) [f](http://pl.wikipedia.org/wiki/Sound_Blaster)irmy [Creative Labs.](http://pl.wikipedia.org/wiki/Creative_Technology)

Obecnie układy dźwiękowe wystarczające do zastosowań amatorskich są zazwyczaj wbudowywane w [płytę](http://pl.wikipedia.org/wiki/P%C5%82yta_g%C5%82%C3%B3wna)  [główną](http://pl.wikipedia.org/wiki/P%C5%82yta_g%C5%82%C3%B3wna) [k](http://pl.wikipedia.org/wiki/P%C5%82yta_g%C5%82%C3%B3wna)omputera, a nie stanowią karty rozszerzenia. Pojawiły się również zewnętrzne karty dźwiękowe podłączane do komputera przez port [USB.](http://pl.wikipedia.org/wiki/Universal_Serial_Bus)

#### **9. Karta sieciowa.**

Karta sieciowa (ang. NIC – Network Interface Card) – karta rozszerzeń, która służy do przekształcania pakietów danych w sygnały, które są przesyłane w [sieci komputerowej.](http://pl.wikipedia.org/wiki/Sie%C4%87_komputerowa) Karty NIC pracują w określonym standardzie, np. Ethernet, Token Ring, FDDI, ArcNet.

Dla większości standardów karta NIC posiada własny, unikatowy w skali światowej adres fizyczny znany, jako adres [MAC,](http://pl.wikipedia.org/wiki/Adres_MAC) przyporządkowany w momencie jej produkcji przez producenta, zazwyczaj umieszczony na stałe w jej pamięci [ROM.](http://pl.wikipedia.org/wiki/Pami%C4%99%C4%87_tylko_do_odczytu)

#### **10. Modem.**

**Modem** (od ang. **MO**dulator-**DEM**odulator) – urządzenie elektroniczne, którego zadaniem jest zamiana danych cyfrowych na analogowe sygnału elektryczne [\(modulacja\)](http://pl.wikipedia.org/wiki/Modulacja) i na odwrót [\(demodulacja\)](http://pl.wikipedia.org/wiki/Modulacja) tak, aby mogły być przesyłane i odbierane poprzez linię telefoniczną (a także łącze telewizji kablowej lub fale radiowe.

#### **11. Napędy optyczne.**

Napęd optyczny (ang. Optical Disc Drive - ODD) – jest to urządzenie, które za pomocą wiązki lasera odczytuje lub/i zapisuje, dane na tzw. nośnikach optycznych.

#### **Do najpopularniejszych napędów optycznych zalicza się:**

**CD-ROM** - napęd czytający płyty CD (adg. Compact Disk), nagrywarka CD - napęd czytający oraz zapisujący płyty CD. Umożliwia zapis 650, 700 lub 800 MB na jednej płcie jednowarstwowej.

**DVD-ROM** - napęd czytający płyty CD (CD-ROM) oraz DVD (ang. Digital Versatile Disc – uniwersalna cyfrowa płyta), combo CD/DVD - napęd będący hybrydą nagrywarki CD oraz DVD-ROM, nagrywarka DVD - napęd czytający oraz nagrywający płyty CD oraz DVD. Istnieje kilka wersji płyt DVD przechowujących odpowiednio: 4,7; 8,5; 9,4; 17,08 GB danych.

**Blue-Ray Disc (BD)** – w podstawowej wersji jest to płyta jednostronna, dwuwarstwowa, przechowująca 50 GB. Opracowano już wersje kilkunastowarstwowe, , mające pojemność do 400 GB.

**12. Czytnik kart Flesh.**

**Czytnik kart pamięci** − to urządzenie umożliwiające odczyt [kart pamięci](http://pl.wikipedia.org/wiki/Karta_pami%C4%99ci) [t](http://pl.wikipedia.org/wiki/Karta_pami%C4%99ci)ypu [Flash.](http://pl.wikipedia.org/wiki/Pami%C4%99%C4%87_flash)

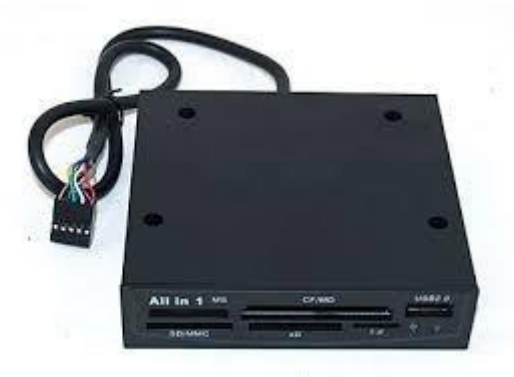

## **13. Zasilacz.**

**Zasilacz komputera** − urządzenie, które służy do przetwarzania [napięcia przemiennego](http://pl.wikipedia.org/wiki/Pr%C4%85d_przemienny) dostarczanego z [sieci](http://pl.wikipedia.org/wiki/Sie%C4%87_energetyczna)  [energetycznej](http://pl.wikipedia.org/wiki/Sie%C4%87_energetyczna) [2](http://pl.wikipedia.org/wiki/Sie%C4%87_energetyczna)30V (220-240V) na niskie [napięcia stałe,](http://pl.wikipedia.org/wiki/Pr%C4%85d_sta%C5%82y) niezbędne do pracy pozostałych komponentów komputera. Niektóre zasilacze posiadają przełącznik zmieniający napięcie wejściowe pomiędzy 230V i 115V.

Najczęściej spotykane zasilacze komputerowe są dostosowane do standardu [ATX.](http://pl.wikipedia.org/wiki/ATX_(informatyka)) Włączanie i wyłączenie zasilacza jest sterowane przez płytę główną, co daje obsługę takich funkcji jak tryb czuwania.

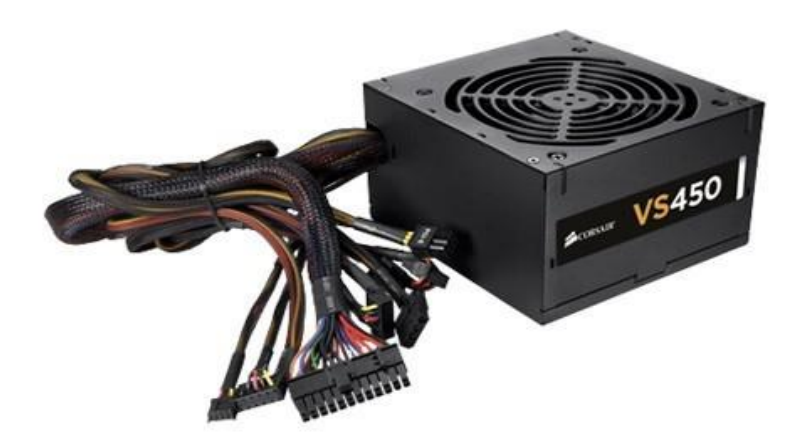

**Zasilacz zgodny z ATX** (ang. Advanced Technology Extended) – standard konstrukcji płyt głównych oraz zasilaczy i obudów komputerowych.

#### **Literatura:**

Urządzenia techniki komputerowej – Tomasz Kowalski Sam składam komputer – Bartosz Danowski, Andrzej Pytchla Wikipedia- wolna encyklopedia internetowa

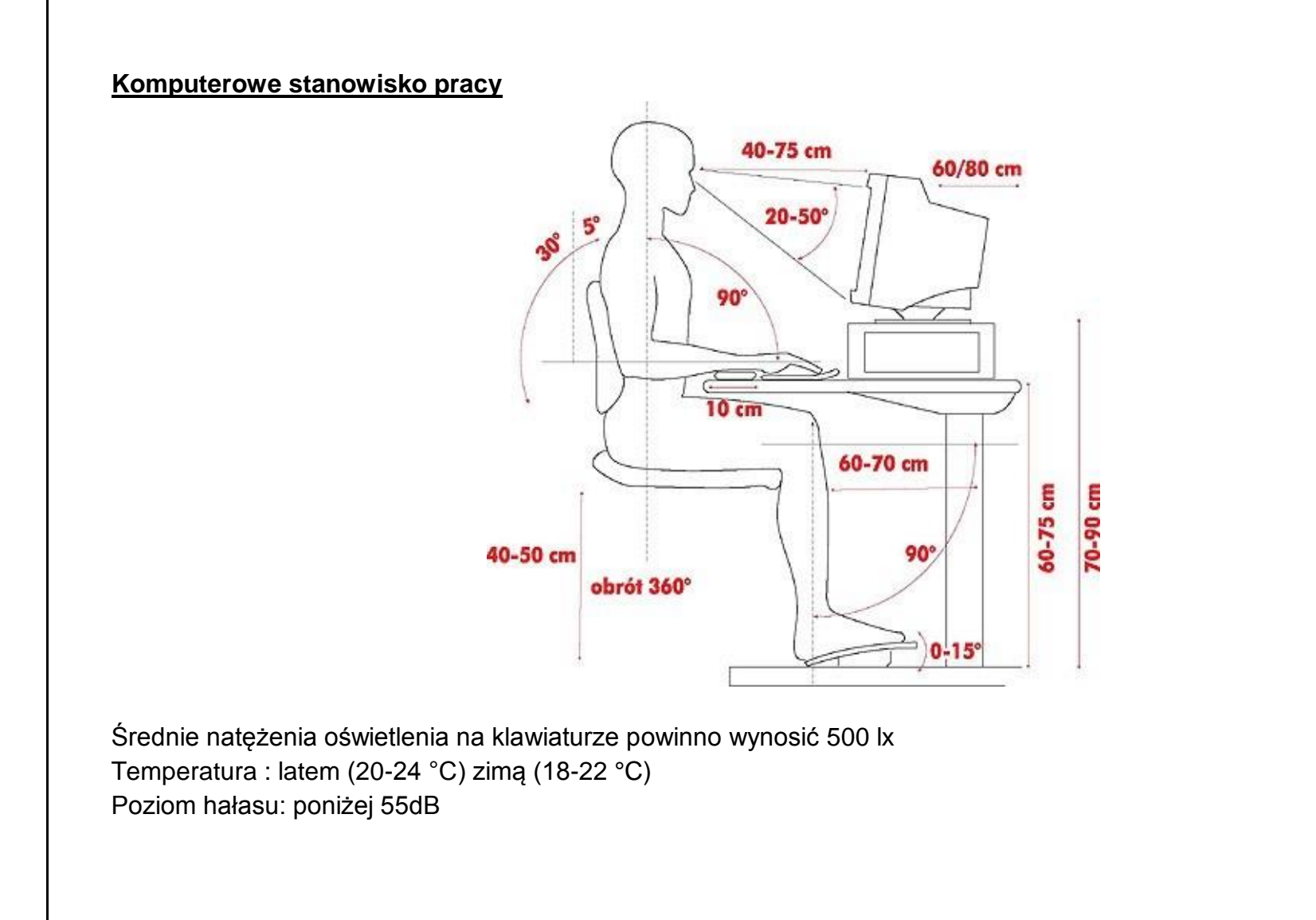

**Meble:** krzesło z regulacją wysokości oraz kąta nachylenia oparcia. **Biurko** - blat o szerokości 80-90 cm i długości 120- 160 cm. Wysokość biurka dopasowana do wzrostu, z możliwością regulacji w zakresie 65-75 cm.

**Pomszczenie:** na jedne stanowisko pracy przy monitorze powinno przypadać 6 m<sup>2</sup> pokoju o wysokości 3,3 m. Minimalna odległość między równolegle ustawionymi monitorami 60 cm. Odległość między tyłem monitora a głową sąsiedniego użytkownika co najmniej 130 cm.

**Pomieszczenie:** podłoga w pomieszczeniach komputerowych powinna być gładka, pokryta wykładziną antyelektrostatyczną. <http://www.poradynazdrowie.pl/komputer-w-pracy.html>

## **Temat 3. Środki ochrony przeciwpożarowej.**

**Cele kształcenia:** Poznanie środków ochrony przeciwpożarowej. Zdobycie umiejętności doboru środków gaśniczych do rodzaju pożaru.

## **Zagadnienia:**

- Najczęstsze przyczyny pożarów instalacji elektrycznej.
- Typy gaśnic.
- Zestawienie grup pożarów oraz środków gaśniczych.

**Urządzenia techniki komputerowej zasila prąd elektryczny, gdy są nieprawidłowo użytkowane lub uszkodzone, mogą spowodować pożar, czyli niekontrolowane rozprzestrzenianie się ognia stwarzające zagrożenie dla ludzi i obiektów.**

**Najczęstsze przyczyny pożarów instalacji elektrycznej:**

- wadliwa instalacja elektryczna,
- przebicie izolacji elektrycznej,
- zwarcie,
- uderzenie pioruna.
- niewłaściwie dobrane zabezpieczenie obwodów elektrycznych.

**Sprzęt gaśniczy powinien być rozmieszczony w miejscach łatwo dostępnych** i widocznych, przy wejściach i drogach komunikacyjnych. Dostęp do sprzętu powinien mieć **szerokość, co najmniej 1m,** odległość dojścia do gaśnicy nie powinna być większa niż **30 m.** Sprzęt należy umieszczać w miejscach nienarażonych na uszkodzenia mechaniczne i działanie źródeł ciepła (piece, grzejniki). Każda gaśnica powinna mieć aktualną wywieszkę kontrolną z odnotowaną datą ostatniego badania gaśnicy. **Badania powinny odbywać się, co 6 miesięcy.** 

**Literatura:** Urządzenia techniki komputerowej – Tomasz Kowalski

**Temat 4. Udzielanie pierwszej pomocy.**

**Cele kształcenia:** Przyswojenie zasady zachowania w stanach zagrożenia zdrowia i życia. Poznanie zasady udzielania pierwszej pomocy. Zdobycie podstawowych umiejętności udzielanie pierwszej pomocy w stanach zagrożenia zdrowia i życia.

#### **Zagadnienia:**

- Krwawienie zewnętrzne, tętnicze, żylne, włośniczkowe.
- Porażenia prądem elektrycznym.
- Zasady postępowanie w przypadku wystąpienia zagrożenia zdrowia i życia.
- Wzywanie pomocy.
- Reanimacja krążeniowo-oddechowa <sup>[]</sup>
- Pozycja bezpieczna.

#### **Krwawienie zewnętrzne, tętnicze, żylne, włośniczkowe.**

Podczas rozbudowy lub naprawy komputera PC użytkownik narażony jest na skaleczenie, na przykład w wyniku bezpośredniego kontaktu z ostrymi krawędziami obudowy komputerowej. Rana może powodować krwawienie zewnętrzne trzech rodzajów: **tętnicze, żylne, włośniczkowe.**

**Krwawienie tętnicze.** Krwawienie tego typu jest stosunkowo trudne do zatamowanie ze względu na duże ciśnienie krwi (**strumień pulsuje zgodnie z rytmem pracy serca**), Wypływająca krew ma **kolor jasnoczerwony**, co jest spowodowane dużą zawartością tlenu. Tego typu ranę należy jak najszybciej zatamować z powodu niebezpieczeństwa wykrwawienia się przez ofiarę.

**Krwawienie żylne.** Ciśnienie krwi żylnej jest znacznie mniejsze niż w tętnicach, dzięki czemu strumień krwi wypływa z rany wolniej ( **strumień jednostajny**) i jest łatwiejszy do zatamowania. Kolor krwi jest ciemnoczerwony ze względu na małą zawartość tlenu. Niezatamowanie krwawienia żylnego również może prowadzić do znacznej utraty krwi przez poszkodowanego.

**Krwawienie włośniczkowe**. Jest najmniej groźnym rodzajem krwawienia powodowanym zwykle przez otarcia i lekkie uszkodzenia skóry. Krew wydobywa się z rany bardzo powoli i zwykle ustaje samoczynnie.

Podczas poważnego krwotoku zewnętrznego powinno się ułożyć poszkodowanego **w pozycji leżącej i podnieść zranioną** kończynę powyżej linii serca. Należy również zastosować **doraźny ucisk rany** (w rękawiczce) z użyciem **jałowego gazika**. Można także uciskać najbliższą tętnicę.

Jednym ze skuteczniejszych sposobów zatamowania krwawienia jest zastosowanie **opatrunku uciskowego**, który należy założyć bezpośrednia na krwawiącą ranę. Opatrunek powinien składać się z **kilku warstw jałowej gazy umocowanej za pomocą bandażu lub opaski elastyczne**j. Metody tej nie stosuje się w wypadku rany szyi.

## **Porażenia prądem elektrycznym.**

Podczas pracy z urządzeniami komputerowymi najczęściej zdarzają się porażenia prądem elektrycznym o tzw. niskim napięci (do 1000 V). W takim przypadku należy udzielić pierwszej pomocy zgodnie z poniższymi zasadami:

## **Odłączyć źródło zasilania.**

**Odsunąć ofiarę od źródła porażenia** za pomącą przedmiotu nieprzewodzącego prądu (np. kija, uchwycić za odzież), starając się, (jeśli jest to możliwe) odizolować ją od podłoża (np. kładąc na desce).

W kolejnym etapie należy **sprawdzić tętno i oddech poszkodowanego**. W przypadku braku oddechu należy przystąpić do sztucznego oddychania, a w przypadku braku tętna do resuscytacji krążeniowo-oddechowej (najlepiej z wykorzystaniem maski).

Po wykluczeniu uszkodzeń kręgosłupa należy ułożyć poszkodowanego **w pozycji bocznej ustalonej** w celu uniknięcia zakrztuszenia, okryć, a następnie obserwować oddech i tętno **aż do momentu przyjazdu karetki.**

Jeżeli ofiara porażenia prądem posiada **objawy wstrząsu** (bladość, nadmierna potliwość skóry, dreszcze), należy ją ułożyć w pozycji przeciwwstrząsowej, na plecach z uniesionymi nogami.

## **Zasady postępowanie w przypadku wystąpienia zagrożenia zdrowia i życia.**

Jeśli masz do czynienia z ofiarą tragicznego wypadku, zawsze stosuj się do poniższych zasad.

**Najpierw ostrożnie zbadaj ofiarę**. Podchodząc do poszkodowanego należy ocenić jego miejsce pod kątem bezpieczeństwa dla siebie i chorego (główna zasada to: bezpieczeństwo ratownika jest zawsze najważniejsze). Również ze względu bezpieczeństwa do leżącej ofiary podchodź od strony głowy.

Sprawdź jego reakcję. Spytaj się, "Co się stało?".

Sprawdź: czy język, wydzieliny lub jakieś obce ciało nie blokuje dróg oddechowych ofiary? Jeśli drogi oddechowe nie są drożne, oczyść je. Delikatnie odchyl jego głowę do tyłu - często ten ruch przywraca normalny oddech.

**Czy ranny oddycha? Jeśli nie, zastosuj sztuczne oddychanie.** 

**Czy ma tętno? Jeśli nie ma, serce nie pracuje. Zastosuj reanimację.** 

**Czy ma krwotok? Jeśli jest, staraj się go zatamować.** 

**Jeśli przestało pracować serce,** poszkodowany nie oddycha trzeba natychmiast wezwać pogotowie. W tym czasie druga osoba musi bez zwłoki rozpocząć ratowanie ofiary. Tak samo należy postąpić, kiedy mamy do czynienia z poważnym krwotokiem lub poważnym urazem głowy.

Jeśli jesteś sam, chwilę czasu na wezwanie pogotowia będziesz miał po wykonaniu pierwszych 4 serii reanimacji.

W niektórych przypadkach można bezpiecznie zmieniać położenie ciała rannego. Gdy jednak ofiara ma poważne obrażenia szyi lub pleców, nie wolno jej ruszać - chyba, że ratujemy ją przed pożarem, wybuchem itp.

## **Sprawdź, czy ofiara nie ma uszkodzonego kręgosłupa.**

U ofiar wypadków samochodowych zawsze musisz podejrzewać uszkodzenie kręgosłupa. Dopilnuj, by ranny leżał i był spokojny. Jeśli wymiotował - a masz pewność, że nie uszkodził kręgosłupa - ułóż go na boku w pozycji bocznej ustalonej, by się nie udusił. Okryj go kocami lub płaszczami, by nie tracił ciepła. Jeśli to konieczne, rozetnij ubranie. Nie zdzieraj ubrania z poparzonych miejsc, chyba, że wciąż się tli.

Uspokój ofiarę i sam zachowaj spokój. To pozwoli rannemu opanować strach, dzięki czemu nie wpadnie w panikę.

Nie podawaj płynów osobie nieprzytomnej lub półprzytomnej, jak też osobie skarżącej się na ból brzucha ( obrażenia narządów wewnętrznych).

Nie próbuj jej cucić, poklepując bądź potrząsając nią, ponieważ osoba taka po dojściu do siebie w pierwszym odruchu może spróbować ci oddać.

Wśród rzeczy ofiary poszukaj informacji o szczególnych jej problemach zdrowotnych - alergiach lub chorobach wymagających specjalnego postępowania - ewentualnie bransoletki lub wisiorka, które by o tym informowały.

Nie zabieraj ze sobą dokumentów poszkodowanego. Przekaż je lub lepiej wskaż gdzie leżą osobie upoważnionej (rodzina, policja).

## **Wzywanie pomocy.**

**Pamiętaj, aby jak najszybciej wezwać pomoc.** Meldunek o wypadku powinien zawierać następujące dane:

GDZIE? - miejsce wypadku,

CO? - rodzaj wypadku (np. zderzenie się samochodów, upadek z drabiny, utonięcie, atak padaczki, itp.),

ILE? - liczba poszkodowanych,

JAK? - stan poszkodowanych,

CO ROBISZ? - informacja o udzielonej dotychczasowo pomocy,

KIM JESTEŚ? - dane personalne osoby wzywającej pomoc (numer telefonu, z którego dzwonisz). Gdy istnieją wskazania o dodatkowym niebezpieczeństwie (np. cysterna) - poinformuj o tym. Pamiętaj! Nigdy nie odkładaj pierwszy słuchawki!

## **Numery służb ratowniczych:**

997- Policja

998 - Straż Pożarna

- 999- Pogotowie Ratunkowe
- 112 telefonując z telefonu komórkowego lub stacjonarnego dodzwaniamy się do najbliższej jednostki Straży Pożarnej lub Policji. Połączenie jest bezpłatne, można je zrealizować z dowolnego telefonu.

# **Reanimacja krążeniowo-oddechowa**

Działania reanimacyjne zamykają się w trzech punktach A, B, C:

- a. udrożnienie dróg,
- b. oddechowych, sztuczna wentylacja,
- c. masaż pośredni serca.

**Przed wykonaniem masażu serca** sprawdzamy oznaki zatrzymanego krążenia (nie dłużej niż 10 s), brak normalnego oddechu, kaszlu lub ruchu są sygnałem do rozpoczęcia reanimacji.

**Temat: 5 Przepisy dotyczące ochrony środowiska.** 

**Ochrona środowiska zajmuje się ochroną wody, powietrza i gleby przed zanieczyszczeniem. Obowiązek ochrony środowiska reguluje Ustawa z dnia 27 kwietni 2001 r.**

Pojęcia związane z ochroną środowiska.

**Recykling** – odzyskiwanie surowców z odpadów w celu ponownego ich wykorzystania ( segregacja, sortowanie, kompostowanie..

**Utylizacja** – polega na unieszkodliwieniu odpadów, wykorzystaniu ich jako surowców wtórnych ( spalanie, segregacja ).

Jednym ze sposobów utylizacji może być spalenie w spalarni odpadów. Czasem piece utylizacyjne są wykorzystywane do podgrzewania wody ogrzewającej okoliczne osiedla.

**Przykłady oznaczeń na opakowaniach produktów**:

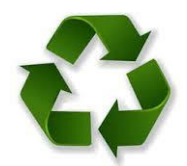

Znak Recykling. Produkt nadaje się do recyklingu. Opakowanie tego produktu mogą być przetwarzane. Umieszcza się je na opakowaniach z tworzywa sztucznego bądź aluminium.

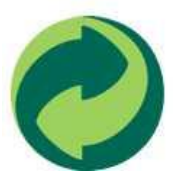

Zielony punkt. Oznacza on że opakowanie jest zbierane i przetwarzane w ramach zbiorowego zbierania i przetwarzania odpadów. Nie jest to znak recyklingu.

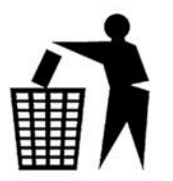

Znak ekologiczny. Symbol informuje, że opakowanie po zużytym produkcie należy wyrzucić do kosza.

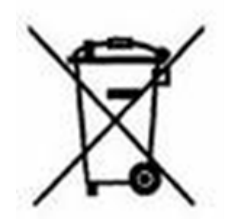

Znak wskazuje na selektywną zbiórkę zużytego sprzętu elektrycznego i elektronicznego. Produkt nie powinien być wyrzucany razem z innymi odpadami.

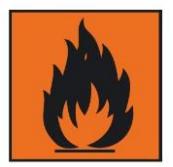

Znak oznacza, że produkt jest łatwopalny a temperatura przechowywanie nie powinna przekraczać 50° C

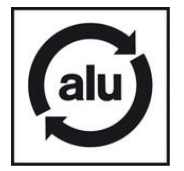

Znak Aluminium oznacza, że produkt lub jego opakowanie wykonana jest z aluminium.

# CE

Znak **CE** oznacza, że wyrób jest zgodny z normami Unii Europejskiej. Oznakowanie CE jest formą deklaracji producenta, że wyrób spełnia wymagania mających do niego zastosowanie dyrektyw Nowego Podejścia. Oznaczenie jest obowiązkowe u musi być umieszczone na wyrobie przed wprowadzeniem go na rynek.

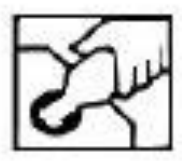

Znak oznacza, że to opakowanie szklane nadaje się do ponownego wykorzystania.

**Do ustaw środowiskowych należałoby zaliczyć takie jak:**

Prawo ochrony środowiska (POŚ) Prawo wodne (PW) Ustawa o odpadach (UO) Ustawa o ochronie przyrody.

**Najwięcej ustaw dotyczy odpadów (UO) i są to m.in. ustawy o**: utrzymaniu czystości i porządku w gminach, opakowaniach i odpadach opakowaniowych, [\(Dz. U. z 2001r. Nr 63, poz. 638\)](http://isap.sejm.gov.pl/Download?id=WDU20010630638&type=3)  [http://www.darsoft.pl/prawo/ustawa\\_o\\_opakowaniach\\_i\\_odpadach\\_opakowaniowych/](http://www.darsoft.pl/prawo/ustawa_o_opakowaniach_i_odpadach_opakowaniowych/)

Obowiązkach przedsiębiorców w zakresie gospodarowania niektórymi odpadami oraz o opłacie produktowej, recyklingu pojazdów wycofanych z eksploatacji, zużytym sprzęcie elektrycznym i elektronicznym, (**[Dz.U. 2005 nr 180 poz. 1495](http://isap.sejm.gov.pl/Download?id=WDU20051801495&type=3)** [http://www.darsoft.pl/prawo/ustawa\\_o\\_bateriach\\_i\\_akumulatorach](http://www.darsoft.pl/prawo/ustawa_o_bateriach_i_akumulatorach)

Międzynarodowym przemieszczaniu odpadów, odpadach wydobywczych, bateriach i akumulatorach. **[Dz. U. z 2009r. Nr](http://isap.sejm.gov.pl/Download?id=WDU20090790666&type=1)  [79, poz. 666](http://isap.sejm.gov.pl/Download?id=WDU20090790666&type=1)** [http://www.darsoft.pl/prawo/ustawa\\_o\\_bateriach\\_i\\_akumulatorach](http://isap.sejm.gov.pl/Download?id=WDU20090790666&type=1)

#### **Linki zewnętrzne**:

Pozycja bezpieczna - film. http://www.youtube.com/watch?v=II01zTuMV\_I&feature=related Pierwsza pomoc – Resuscytacja - film. <http://www.youtube.com/watch?v=HvldITb60fY&feature=fvwrel> Podstawowe zabiegi resuscytacyjne i użycie automatycznych defibrylatorów zewnętrznych u osób dorosłych. <http://www.prc.krakow.pl/wyty/02.pdf>

#### **Literatura:**

Urządzenia techniki komputerowej – Tomasz Kowalski

Wikipedia- wolna encyklopedia internetowa

#### **Strona internetowa:**

<http://www.ratownictwo.win.pl/>

Opracował Mirosław Ruciński e-mail: nauczyciel.zsen@gmail.com